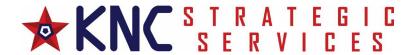

## **CMMC Preparation Questionnaire and Intake Form**

| Company Legal Name:                                                                        |  |
|--------------------------------------------------------------------------------------------|--|
| Industry                                                                                   |  |
| Primary Contact Name:                                                                      |  |
| Title:                                                                                     |  |
| Email:                                                                                     |  |
| Direct Phone #:                                                                            |  |
| Main Phone #:                                                                              |  |
| Headquarters Address:                                                                      |  |
| CAGE Code(s) included in CMMC                                                              |  |
| Assessment Scope:                                                                          |  |
| Assessment Scope Enterprise or                                                             |  |
| Enclave:                                                                                   |  |
| Number of locations, and their                                                             |  |
| address within the assessment scope:                                                       |  |
| (If fully virtual, note this, and if any home office                                       |  |
| or alternate workplace has any infrastructure at it , e.g. company owned servers, routers, |  |
| multifunction devices, etc.)                                                               |  |
| Total # of Employees in your                                                               |  |
| Organization?                                                                              |  |
| Total # of Authorized Users with                                                           |  |
| access to your Assessment Scope                                                            |  |
| environment?                                                                               |  |
| Total # of Computers with access to                                                        |  |
| the Assessment Scope Environment?                                                          |  |
| Is your environment fully on-premise,                                                      |  |
| hybrid, or fully virtual?                                                                  |  |
|                                                                                            |  |

| Question                                                        | Yes | No | Not        |
|-----------------------------------------------------------------|-----|----|------------|
|                                                                 |     |    | Applicable |
| Eligibility Questions                                           |     |    |            |
| Do you have an active direct contract with the Department of    |     |    |            |
| Defense?                                                        |     |    |            |
| If no, are you a subcontractor for a Prime with a DoD contract? |     |    |            |

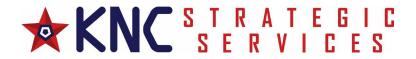

| Do you currently store, transmit, or process any Controlled          |  |
|----------------------------------------------------------------------|--|
| Unclassified Information (CUI) for DoD contract(s)?                  |  |
| Do you create CUI on behalf of the government ?                      |  |
| Have you implemented an ongoing Cybersecurity Awareness              |  |
| Training program?                                                    |  |
| Have all users who will be authorized to process, store, or transmit |  |
| CUI completed the DoD Mandatory CUI training program?                |  |
| How often do you conduct Cybersecurity Awareness Training?           |  |
| Have those users completed training within the last 6 months on      |  |
| Insider Threat?                                                      |  |
| Have you completed a self-assessment of your environment             |  |
| against the NIST 800-171 controls and posted your score to SPRS?     |  |
| Do you have an open Plan of Action & Milestones (POA&M) which        |  |
| outlines a timeline to complete remediation?                         |  |
| SSP questions                                                        |  |
| Do you have a completed System Security Plan (SSP)?                  |  |
| Was your SSP updated within the last 6 months?                       |  |
| Does your SSP describe how each Control/Practice and each            |  |
| Assessment Objective are met?                                        |  |
| Do you have any controls listed as Not Applicable, and if you do,    |  |
| you have documented explanations as to why they are considered       |  |
| Not Applicable?                                                      |  |
| Do you have a Shared Responsibility Matrix for any Cloud Service     |  |
| Provider (CSP) and any External Service Provider (ESP) that you      |  |
| are inheriting any controls from?                                    |  |
| If you are using a Cloud Service Provider (CSP) are they authorized  |  |
| as FedRamp Moderate?                                                 |  |
| If not, are they able to prove FedRamp Moderate Equivalency?         |  |
| If using an External Service Provider (ESP) do they use one of your  |  |
| company-owned computers to access your Assessment Scope              |  |
| environment?                                                         |  |

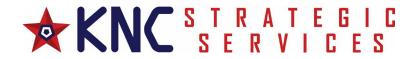

| If you are using an External Service Provider (ESP), have they been                                                                                                    |  |  |
|----------------------------------------------------------------------------------------------------|--|--|
| assessed by an Authorized C <sub>3</sub> PAO for meeting the requirements of                                                                                                    |  |  |
| NIST 800-171?                                                                                                    |  |  |
| If no, are they planning to get a CMMC Level 2+ assessment done?                                                                                                    |  |  |
| Do you have a documented service level agreement for how the                                                                                                    |  |  |
| External Service Provider (ESP) agrees to meet the requirements                                                                                                    |  |  |
| according to the Shared Responsibility Matrix?                                                                                                    |  |  |
| Policies Questions                                                                                                    |  |  |
| Do you have formal written policies based on, or covering, all of the NIST 800-171/CMMC control families?                                                                                                    |  |  |
| Do you have employees, and anyone that is authorized to access                                                                                                    |  |  |
| your Assessment Scope environment, sign an Acceptable Use                                                                                                    |  |  |
| Policy, or an equivalent policy document?                                                                                                    |  |  |
| Do you have all of your policy documents organized in a single repository?                                                                                                    |  |  |
| Have all of your policy documents been reviewed, and updated as                                                                                                    |  |  |
| needed, within the last 12 months?                                                                                                    |  |  |
| Procedures Questions                                                                                                    |  |  |
|                                                                                                    |  |  |
| Have you identified and documented all users (employees,                                                                                                    |  |  |
| contractors third narty vendors FSP and (SP) that are/will be                                                                                                    |  |  |
| contractors, third party vendors, ESP, and CSP) that are/will be                                                                                                    |  |  |
| authorized to process, store, or transmit CUI?                                                                                                    |  |  |
| authorized to process, store, or transmit CUI?  Have you identified who will be the primary Information Security                                                                                                    |  |  |
| authorized to process, store, or transmit CUI?                                                                                                    |  |  |
| authorized to process, store, or transmit CUI?  Have you identified who will be the primary Information Security                                                                                                    |  |  |
| authorized to process, store, or transmit CUI?  Have you identified who will be the primary Information Security Officer/Manager or equivalent?                                                                                                    |  |  |
| authorized to process, store, or transmit CUI?  Have you identified who will be the primary Information Security Officer/Manager or equivalent?  Do you have and maintain a current Asset Inventory of all assets                                                                                                    |  |  |
| authorized to process, store, or transmit CUI?  Have you identified who will be the primary Information Security Officer/Manager or equivalent?  Do you have and maintain a current Asset Inventory of all assets that will or may process, store, and transmit CUI?                                                                                                    |  |  |
| authorized to process, store, or transmit CUI?  Have you identified who will be the primary Information Security Officer/Manager or equivalent?  Do you have and maintain a current Asset Inventory of all assets that will or may process, store, and transmit CUI?  Do you have each asset identified based on the appropriate CMMC                                                                                                   |  |  |
| authorized to process, store, or transmit CUI?  Have you identified who will be the primary Information Security Officer/Manager or equivalent?  Do you have and maintain a current Asset Inventory of all assets that will or may process, store, and transmit CUI?  Do you have each asset identified based on the appropriate CMMC Asset Category?                                                                                   |  |  |
| authorized to process, store, or transmit CUI?  Have you identified who will be the primary Information Security Officer/Manager or equivalent?  Do you have and maintain a current Asset Inventory of all assets that will or may process, store, and transmit CUI?  Do you have each asset identified based on the appropriate CMMC Asset Category?  Do you have a current Data Flow Diagram?                                         |  |  |
| authorized to process, store, or transmit CUI?  Have you identified who will be the primary Information Security Officer/Manager or equivalent?  Do you have and maintain a current Asset Inventory of all assets that will or may process, store, and transmit CUI?  Do you have each asset identified based on the appropriate CMMC Asset Category?  Do you have a current Data Flow Diagram?  Do you have a current Network Diagram? |  |  |

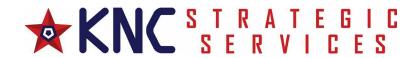

| CMMC Preparedness Questions                                                                                                    |  |
|----------------------------------------------------------------------------------------------------|--|
| Do you have remote access users?                                                                                                    |  |
| If so, do they connect via VPN?                                                                                                    |  |
| Do you manage the use of Privileged Accounts?                                                                                        |  |
| Do you allow BYOD (Bring Your Own Device) within your assessment scope?                                                              |  |
| Do you use Virtual Desktop Infrastructure within your assessment scope?                                                              |  |
| Has your Assessment Scope environment been in existence and in use for over 6 months?                                                |  |
| If not, was your environment started and live within the last month?                                                                 |  |
| Do you have any technology implementations, changes, or upgrades in process or planned?                                              |  |
| Are you backing up sensitive data that is held within your Assessment Scope?                                                         |  |
| Are you conducting change control board meetings at monthly or quarterly to review any changes to your Assessment Scope environment? |  |
| Have you conducted a mock assessment of your Assessment Scope environment?                                                           |  |
| Have you implemented FIPS 140-2 validated encryption for all assets that store or transmit unencrypted CUI?                          |  |
|                                                                                                    |  |

| assets that store or transmit unencrypted CUI? |  |  |  |
|------------------------------------------------|--|--|--|
| ditional Commonts or Franchisms                |  |  |  |
| dditional Comments or Explanations             |  |  |  |
|                                                |  |  |  |
|                                                |  |  |  |
|                                                |  |  |  |
|                                                |  |  |  |
|                                                |  |  |  |
|                                                |  |  |  |
|                                                |  |  |  |
|                                                |  |  |  |
|                                                |  |  |  |
|                                                |  |  |  |
| KNC Strategic Services                         |  |  |  |